Příloha č. 10 k zákonu č. 675/2004 Sb.

# Závazná pravidla poskytování finančních příspěvků na hospodaření v lesích v roce 2005 a způsobu kontroly jejich využití

[podle § 46 odst. 5 zákona č. 289/1995 Sb., o lesích a o změně a doplnění některých zákonů (lesní zákon), ve znění pozdějších předpisů]

## 1. Obecné podmínky

- (1) Podle těchto "Závazných pravidel poskytování finančních příspěvků na hospodaření v lesích v roce 2005 a způsobu kontroly jejich využití" (dále jen "pravidla") se poskytují finanční příspěvky (dále jen "příspěvky") na
- a) obnovu lesů poškozených imisemi,
- b) obnovu, zajištění a výchovu lesních porostů,
- c) sdružování vlastníků lesů malých výměr,
- d) ekologické a k přírodě šetrné technologie,
- e) (neobsazeno)
- f) (neobsazeno)
- g) vybrané činnosti mysliveckého hospodaření.<sup>1)</sup>
- h) vyhotovení lesních hospodářských plánů <sup>2)</sup> (dále jen "plán") v digitální formě,
- ostatní hospodaření v lesích, i).
- (neobsazeno) j)
- k) chov a výcvik národních plemen loveckých psů a loveckých dravců.<sup>1)</sup>
- (2) Příspěvky podle odstavce 1 písm. a) až i) poskytuje
- a) Ministerstvo životního prostředí, jde-li o pozemky v národních parcích a jejich ochranných pásmech, $3$
- Ministerstvo obrany, jde-li o pozemky důležité pro obranu státu,<sup>4)</sup> b)
- Ministerstvo zemědělství, jde-li o pozemky neuvedené pod písmeny a) a b) tohoto odstavce. C)
- (3) Příspěvky podle odstavce 1 písm. k) poskytuje Ministerstvo zemědělství.

 $^{1}$ ) § 62 zákona č. 449/2001 Sb., o myslivosti.

 $\frac{2}{3}$ § 24 zákona č. 289/1995 Sb., o lesích a o změně a doplnění některých zákonů (lesní zákon).

<sup>3)</sup> Zákon č. 114/1992 Sb., o ochraně přírody a krajiny, ve znění pozdějších předpisů.

<sup>&</sup>lt;sup>4)</sup> Zákon č. 222/1999 Sb., o zajišťování obrany České republiky, ve znění zákona č. 320/2002 Sb.

- (4) Pokud je žadatelem obec nebo kraj, přikládá k žádosti "Výpočet ukazatele dluhové služby" a to v rozsahu údajů podle vzoru formuláře uvedeného v části 3.
- (5) V případě, že pozemky jsou ve spoluvlastnictví více osob, je žadatelem o příspěvek vždy osoba, která
- a) má většinový spoluvlastnický podíl.<sup>5)</sup> nebo
- b) je zmocněna písemnou ověřenou plnou mocí dalšími spoluvlastníky, kteří mají spolu se žadatelem na pozemku většinový podíl počítaný podle velikosti podílů.
- (6) Pokud je žadatelem nájemce, přikládá k žádosti nájemní smlouvu, která musí obsahovat i souhlas vlastníka pozemku s poskytnutím příspěvku nájemci, v případě investičního příspěvku i způsob nakládání s pořízenou investicí.
- (7) Pokud je pozemek, na který je žádán příspěvek, na území národního parku, přikládá žadatel k žádosti stanovisko správy národního parku.
- (8) Příspěvky jsou poskytovány sazbou na technickou jednotku (dále jen "sazbové příspěvky") nebo na základě vyúčtování skutečně vynaložených nákladů (dále jen "nákladové příspěvky"). Rozhodujícím dokladem pro přiznání sazbových příspěvků je dodržení účelu a podmínek stanovených v pravidlech a v rozhodnutí, skutečně vynaložené náklady se neprokazují.
- (9) Žadatel vypočte požadovanou výši příspěvku způsobem uvedeným u příslušného předmětu příspěvku a zaokrouhluje ji vždy na celé koruny dolů.
- (10) Příspěvek se neposkytne, pokud celková výše příspěvku vypočtená podacím místem je nižší než 1 000 Kč.
- (11) Žádost o poskytnutí příspěvku, jakož i vyúčtování příspěvku podle těchto pravidel podává žadatel podacímu místu. Podacím místem se rozumí
	- a) jde-li o pozemky podle odstavce 2 písm. a), odbor výkonu státní správy Ministerstva životního prostředí, v jehož územním obvodu se nachází předmětný pozemek,
	- b) jde-li o pozemky podle odstavce 2 písm. b), Ministerstvu obrany,
	- c) jde-li o pozemky podle odstavce 2 písm. c), nebo o příspěvek podle odstavce 1 písm. k), krajskému úřadu, do jehož územní působnosti patří katastrální území, na němž se pozemky nacházejí; nacházejí-li se pozemky v územní působnosti dvou nebo více krajů,<sup>6)</sup> je příslušný ten krajský úřad, v jehož územní působnosti se nachází největší část lesního pozemku.

 $\frac{5}{3}$ § 139 zákona č. 40/1964 Sb., občanský zákoník, ve znění zákona č. 509/1991 Sb.

<sup>6)</sup> Žákon č. 129/2000 Sb., o krajích (krajské zřízení), ve znění pozdějších předpisů.

- (12) Podací místo zaeviduje žádost dnem přijetí.
- (13) Je-li předložená žádost neúplně nebo nesprávně vyplněna, vyzve podací místo žadatele k odstranění nedostatků. Pokud žadatel neodstraní všechny uvedené nedostatky do 30 kalendářních dnů ode dne doručení výzvy, bude žádost zamítnuta. Zaregistrování žádosti do pořadí pro projednání bude provedeno až po odstranění všech nedostatků.
- (14) Žádosti jsou projednávány podacím místem v pořadí, v jakém byly zaregistrovány.
- (15) Příspěvky jsou přiznávány do vyčerpání finančních limitů stanovených pro jednotlivá písmena příspěvků příslušným ministerstvem podle odstavce 2 a odstavce 3.
- (16) Žadatel je o přiznání příspěvku vyrozuměn podacím místem formou rozhodnutí. Kopii rozhodnutí o přiznání příspěvku zasílá podací místo příslušnému finančnímu úřadu. Na toto rozhodování se nevztahují obecné předpisy o správním řízení.<sup>7),8)</sup> V případě neposkytnutí příspěvku podací místo tuto skutečnost písemně oznámí žadateli s uvedením důvodu.
- (17) Příspěvky jsou poukazovány bezhotovostně přímo na účet žadatele, a to:
- a) u příspěvků poskytovaných podle části 2. písmen A, B, C, D, G, H a K po přiznání příspěvku,
- b) u příspěvků poskytovaných podle části 2. písm. I na základě předloženého vyúčtování po provedení prací,
- c) u příspěvků poskytovaných podle části 2. písmene G písm. a) po splnění podmínek stanovených pro přiznání příspěvku.
- (18) Je-li poskytnut příspěvek podle těchto pravidel, nelze na stejný předmět příspěvku poskytnout v témže roce jinou podporu z veřejných zdrojů nebo z fondů Evropské unie.
- (19) Porušení lesního zákona může být důvodem k zamítnutí žádosti o příspěvek podle těchto pravidel.
- (20) Kontrola dodržení podmínek stanovených těmito pravidly je vykonávána podle zvláštních právních předpisů.<sup>9)</sup>
- (21) Při zjištění, že provedení prací neodpovídá uvedenému rozsahu, účelu nebo kvalitě nebo došlo k neohlášené změně v projektové dokumentaci nebo uvedení nepravdivých údajů, postupuje se podle zvláštního právního předpisu.<sup>10)</sup>

 $^{7}$  Zákon č.71/1967 Sb., o správním řízení (správní řád), ve znění zákona č. 29/2000 Sb., zákona č. 227/2000 Sb., zákona č. 226/2002 Sb. a zákona č. 309/2002 Sb.

 $^{8}$  § 46 odst. 2 zákona č. 289/1995 Sb.

<sup>&</sup>lt;sub>9)</sub> Například zákon č. 552/1991 Sb., o státní kontrole, ve znění pozdějších předpisů, zákon č. 320/2001 Sb., o finanční kontrole, ve znění pozdějších předpisů.

<sup>10)</sup> Zákon č. 218/2000 Sb., o rozpočtových pravidlech a o změně některých souvisejících zákonů (rozpočtová pravidla), ve znění pozdějších předpisů.

- (22) Fyzické osoby, které v rámci svého pracovního nebo obdobného poměru přicházejí do styku s osobními daty žadatelů uvedenými na žádostech, mají povinnost zachovávat mičenlivost o těchto informacích podle zvláštního právního předpisu.<sup>11)</sup>
- (23) Příspěvek může být poskytnut pouze za předpokladu, že žadatel písemně potvrdí na žádosti o příspěvek svým podpisem souhlas se zveřejněním údajů v tomto rozsahu:
- jméno popř. jména a příjmení žadatele, popř. obchodní firma; název právnické osoby, a)
- identifikační číslo (bylo-li přiděleno), b)
- adresa místa trvalého pobytu; adresa místa podnikání,  $c)$
- $d)$ předmět příspěvku,
- výše poskytnutého příspěvku.  $e)$
- (24) V případě, že žadatel nemůže dodržet skutečnosti uvedené v žádosti a stanovené v rozhodnutí, požádá podací místo o jejich změnu, kterou doloží příslušnými doklady.

### 2. Příspěvky

### A. Příspěvek na obnovu lesů poškozených imisemi

#### Předmět příspěvku:

- a) přirozená obnova a umělá obnova síjí,
- b) umělá obnova sadbou první,
- c) umělá obnova sadbou opakovaná,
- d) ochrana mladých lesních porostů do stadia jejich zajištění (ochrana kultur proti buřeni, zvěři, klikorohu a myšovitým),
- e) zřizování nových oplocenek o výšce minimálně 160 cm za účelem zajištění lesních porostů nebo jejich částí s plošným zastoupením melioračních a zpevňujících dřevin 30 % a vyšším,
- f) hnojení a vápnění lesních porostů,
- g) umělá obnova sadebním materiálem vypěstovaným biotechnologickými metodami.

<sup>&</sup>lt;sup>11)</sup> § 15 zákona č. 101/2000 Sb., o ochraně osobních údajů a o změně některých zákonů.

## Sazba příspěvku:

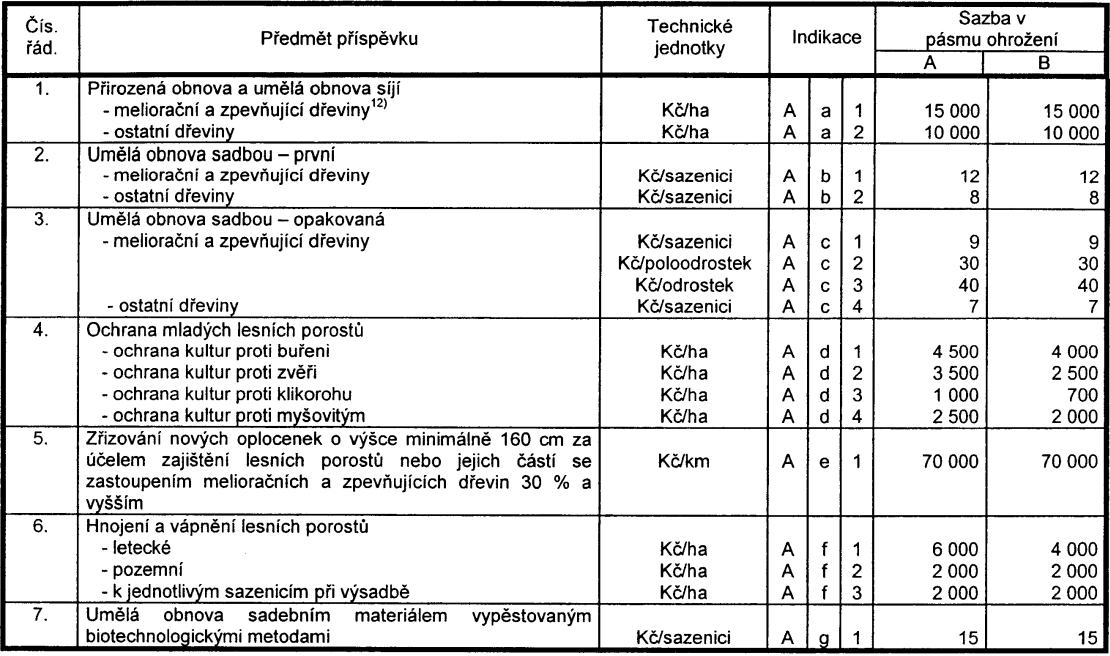

## Kritéria příspěvku:

- pásmo<sup>13)</sup> ohrožení A,
- pásmo ohrožení B.

## Způsob výpočtu příspěvku:

výše příspěvku se stanoví součinem sazby a množství skutečně provedených technických jednotek (např. ha, počet sazenic, km).

## Podmínky přiznání příspěvku:

kvalita provedených prací a jejich soulad s právními předpisy upravujícími hospodaření v lesích jsou potvrzeny odborným lesním hospodářem.

- žadatel hospodaří v souladu s právními předpisy upravujícími hospodaření v lesích,
- přirozená a umělá obnova je pro účely těchto pravidel i zalesnění lesních pozemků,

které jsou v plánu nebo osnově označeny jako bezlesí,

při umělé obnově musí žadatel použít stanovištně a geneticky vhodného a výsadby schopného sadebního materiálu,<sup>14)</sup>

dodržení parametrů u stromků z náletu nebo sazenice.<sup>15)</sup>

13) Vyhláška č. 78/1996 Sb., o stanovení pásem ohrožení lesů pod vlivem imisí.

<sup>&</sup>lt;sup>12)</sup> Vyhláška č. 83/1996 Sb., o zpracování oblastních plánů rozvoje lesů a o vymezení hospodářských souborů.

<sup>14)</sup> Vyhláška č. 29/2004 Sb. a vyhláška č. 139/2004 Sb.

<sup>&</sup>lt;sup>15)</sup> Příloha č. 2 vyhlášky č. 29/2004 Sb.

Zákon č. 149/2003 Sb., o uvádění do oběhu reprodukčního materiálu lesních dřevin lesnicky významných druhů a umělých kříženců, určeného k obnově lesa a k zalesňování, a o změně některých souvisejících zákonů (zákon o obchodu s reprodukčním materiálem lesních dřevin).

příspěvek na přirozenou obnovu a síji se poskytuje za předpokladu, že na obnovované ploše je alespoň minimální počet jedinců na 1 hektar stanovený pro základní  $d$ řevinu. $16$ 

příspěvek na umělou obnovu lesa sadbou se poskytuje nejvýše na 1,3 násobek  $\overline{a}$ minimálního počtu jedinců na 1 hektar <sup>16)</sup>.

příspěvek na umělou obnovu lesa sadbou získanou biotechnologickými metodami se poskytuje nejvýše na 1,1 násobek minimálního počtu jedinců na 1 hektar <sup>16)</sup>,

za první sadbu jsou považovány i podsadby jedlí bělokorou, bukem lesním a javorem klenem, pokud nejsou základní dřevinou,

příspěvek na poloodrostky a odrostky se poskytuje pouze na dosadby nezajištěných lesních porostů do 30 % obnovované plochy, u prostokořeného materiálu do 500 ks/ha redukované plochy a obalovaného materiálu do 400 ks/ha redukované plochy, za předpokladu provedení mechanické ochrany proti zvěři,

poloodrostkem se rozumí rostlina vypěstovaná dvojnásobným školkováním, podřezáním kořenů nebo přesazením do obalů, případně kombinací těchto pěstebních výkonů s případně tvarovanou nadzemní částí o výšce od 51 cm do 120 cm,

odrostkem se rozumí rostlina vypěstovaná minimálně dvojnásobným školkováním. podřezáním kořenů nebo přesazením do obalů, případně kombinací těchto pěstebních výkonů s případně tvarovanou nadzemní částí o výšce od 121 cm do 250 cm.

příspěvek na letecké vápnění lesních porostů se poskytuje při minimální hektarové dávce 2t/ha.

příspěvek na ochranu kultur proti buřeni se poskytuje jedenkrát za rok.

## Žadatel:

vlastník lesa nebo osoba, na kterou se podle zvláštního právního předpisu<sup>17)</sup> vztahují práva a povinnosti vlastníka lesa.

#### Základní náležitosti žádosti:

- formulář žádosti podle vzoru v části 3.,
- formulář přílohy k žádosti podle vzoru v části 3.,

průvodní list použitého reprodukčního materiálu 18) pokud je předmětem příspěvku umělá obnova.

#### Termín podání žádosti o příspěvek:

na přirozenou obnovu a umělou obnovu síjí do 30. června 2005,

<sup>&</sup>lt;sup>16)</sup> Příloha č. 6 vyhlášky č. 139/2004 Sb.

<sup>&</sup>lt;sup>17)</sup> § 58 odst. 1 zákona č. 289/1995 Sb.

<sup>18)</sup> Příloha č. 16, 17 a 18 vyhlášky č. 29/2004 Sb. Zákon č. 149/2003 Sb.

v ostatních případech do 3 měsíců po splnění předmětu příspěvku.

### Přechodná ustanovení:

žádosti podané podle platných předpisů pro rok 2004 po 30. září 2004 v zákonné lhůtě mohou být uhrazeny z prostředků roku 2005,

žádosti roku 2005 podané podle těchto pravidel po 30. září 2005 v zákonné lhůtě mohou být uhrazeny z prostředků roku 2006.

### B. Příspěvek na obnovu, zajištění a výchovu porostů

### Předmět příspěvku:

- obnova a zajištění lesních porostů v lesích neuvedených v písmenu A :
- a) přirozená obnova a umělá obnova síjí,
- b) umělá obnova sadbou první,
- c) umělá obnova sadbou opakovaná,
- d) zajištění lesních porostů<sup>19)</sup> v zákonné lhůtě,<sup>20)</sup>
- výchova lesních porostů:
- e) odstraňování lesních porostů v rámci rekonstrukce a přeměny porostů s nevhodnou nebo náhradní dřevinnou skladbou.

f) výchova lesních porostů do 40 let skutečného věku porostu (prořezávky a předmýtní úmyslná těžba).

#### Kritéria příspěvku:

skupina souboru lesních typů dle tabulky "Zařazení souborů lesních typů do skupin",

zařazení lesů do kategorie lesů ochranných<sup>21)</sup> (lesy ochranné),  $\ddot{\phantom{a}}$ 

zařazení lesů do kategorie lesů zvláštního určení<sup>22)</sup> s výjimkou lesů v uznaných oborách a v samostatných bažantnicích<sup>23)</sup> (lesy zvláštního určení),

zařazení do lesů důležitých pro obranu státu, které jsou v působnosti Ministerstva obrany (lesy vojenské),

předání nezajištěných kultur při vrácení vlastnického práva nebo obnově užívacího práva oprávněné osobě po 1. lednu 2003 (lesy restituční),

zařazení lesů do kategorie lesů hospodářských (lesy hospodářské).

<sup>&</sup>lt;sup>19)</sup> § 2 odst. 6 vyhlášky č. 139/2004 Sb.

 $^{20)}$  § 31 odst. 6 zákona č. 289/1995 Sb.

 $^{21)}$ § 7 a § 59 odst. 6 zákona č. 289/1995 Sb.

 $^{22)}$ § 8 a § 59 odst. 6 zákona č. 289/1995 Sb.

<sup>&</sup>lt;sup>23)</sup> Zákon č. 449/2001 Sb.

## Zařazení souborů lesních typů do skupin:

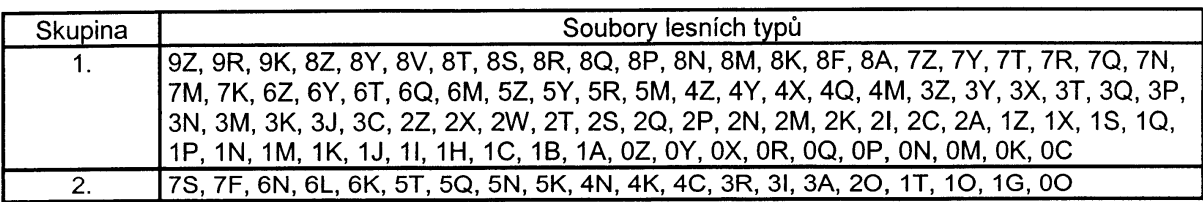

## Sazba příspěvku:

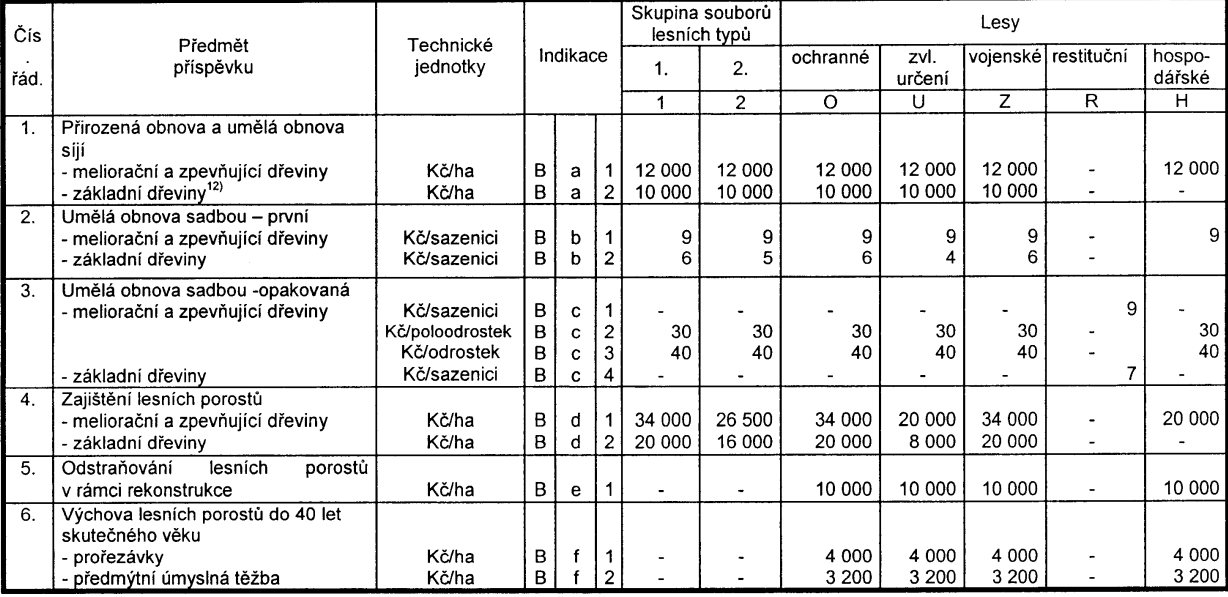

## Způsob výpočtu příspěvku:

výše příspěvku se stanoví součinem sazby a množství skutečně provedených technických jednotek (např. ha, počet sazenic).

## Podmínky přiznání příspěvku:

kvalita provedených prací a jejich soulad s právními předpisy upravujícími  $\Box$ hospodaření v lesích jsou potvrzeny odborným lesním hospodářem,

žadatel hospodaří v souladu s právními předpisy upravujícími hospodaření v lesích,  $\blacksquare$ 

přirozená a umělá obnova je pro účely těchto pravidel i zalesnění lesních pozemků,  $\overline{\phantom{a}}$ které jsou v plánu nebo osnově označeny jako bezlesí,

při umělé obnově musí žadatel použít stanovištně a geneticky vhodného a výsadby schopného sadebního materiálu, 14)

dodržení parametrů u stromků z náletu nebo sazenice,<sup>15)</sup>  $\blacksquare$ 

příspěvek na přirozenou obnovu a síji se poskytuje za předpokladu, že na obnovované ploše je alespoň minimální počet jedinců na 1 hektar stanovený pro základní dřevinu, <sup>16)</sup>

příspěvek na umělou obnovu lesa sadbou se poskytuje nejvýše na 1,3 násobek  $\overline{a}$ minimálního počtu jedinců na 1 hektar stanoveného pro základní dřevinu.<sup>16)</sup>

za první sadbu jsou považovány i podsadby jedlí bělokorou, bukem lesním a javorem klenem, pokud nejsou základní dřevinou,

příspěvek na poloodrostky a odrostky se poskytuje pouze na dosadby nezajištěných lesních porostů do 20 % obnovované plochy, u prostokořeného materiálu do 500 ks/ha redukované plochy a obalovaného materiálu do 400 ks/ha redukované plochy, za předpokladu provedení mechanické ochrany proti zvěři.

poloodrostkem se rozumí rostlina vypěstovaná dvojnásobným školkováním. podřezáním kořenů nebo přesazením do obalů, případně kombinací těchto pěstebních výkonů s případně tvarovanou nadzemní částí o výšce od 51 cm do 120 cm,

odrostkem se rozumí rostlina vypěstovaná minimálně dvojnásobným školkováním, podřezáním kořenů nebo přesazením do obalů, případně kombinací těchto pěstebních výkonů s případně tvarovanou nadzemní částí o výšce od 121 cm do 250 cm,

skutečným věkem porostu se rozumí jeho stáří uvedené v plánu nebo osnově s připočtením počtu let od začátku platnosti plánu, respektive osnovy do doby provedení prací, na které je požadován příspěvek,

příspěvek na výchovu lesních porostů se poskytuje jedenkrát za období platnosti plánu nebo osnovy,

příspěvek na zajištění lesních porostů se neposkytuje na porosty, na něž žadatel obdržel podporu nebo pomoc na ochranu porostů ve smyslu zvláštního právního předpisu,<sup>24)</sup>

při splnění několika kritérií může žadatel použít výhodnější sazbu.

## Žadatel:

vlastník lesa nebo osoba, na kterou se podle zvláštního právního předpisu<sup>17)</sup> vztahují práva a povinnosti vlastníka lesa.

#### Základní náležitosti žádosti:

formulář žádosti podle vzoru v části 3.,

formulář přílohy k žádosti podle vzoru v části 3.

průvodní list použitého reprodukčního materiálu,<sup>18)</sup> pokud je předmětem příspěvku  $\qquad \qquad \blacksquare$ umělá obnova

#### Termín podání žádosti o příspěvek:

na zajištění lesních porostů, přirozenou obnovu a umělou obnovu síjí do 30. června 2005,

<sup>&</sup>lt;sup>24)</sup> § 2 odst. 5 zákona č. 252/1997 Sb., o zemědělství, ve znění pozdějších předpisů.

v ostatních případech do 3 měsíců po splnění předmětu příspěvku.  $\overline{a}$ 

### Přechodná ustanovení:

žádosti podané podle platných předpisů pro rok 2004 po 30. září 2004 v zákonné lhůtě mohou být uhrazeny z prostředků roku 2005.

žádosti roku 2005 podané podle těchto pravidel po 30. září 2005 v zákonné lhůtě mohou být uhrazeny z prostředků roku 2006.

### C. Příspěvek na sdružování vlastníků lesů malých výměr

### Předmět příspěvku:

a) náklady na správu sdruženého lesního majetku o velikosti od 150 do 500 hektarů.

b) náklady na správu sdruženého lesního majetku o velikosti nad 500 a do 1 000 hektarů,

c) náklady na správu sdruženého lesního majetku o velikosti nad 1 000 hektarů.

### Kritéria příspěvku:

velikost celkového sdruženého lesního majetku k 1. lednu 2005.

velikost výměry jednotlivých sdružených lesních majetků k 1. lednu 2005 zaokrouhlená na celé hektary nahoru.

### Sazba příspěvku:

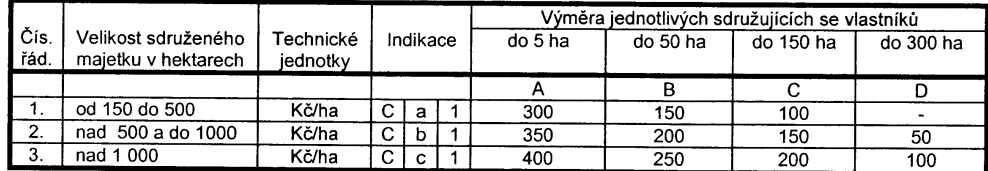

### Způsob výpočtu příspěvku:

výše příspěvku se stanoví součinem sazby a výměry jednotlivých sdružených lesních majetků k 1. lednu 2005, zaokrouhlené na celé hektary nahoru, ve vztahu na velikost sdruženého lesního majetku celkem.

### Podmínky přiznání příspěvku:

sdružení nejméně 5 vlastníků lesa, kteří společně hospodaří na sdruženém lesním majetku,

- minimální výměra sdruženého lesního majetku 150 hektarů,
- sdružení je otevřeným subjektem pro všechny vlastníky lesa na území, které je vymezeno smlouvou o sdružení,
	- členem sdružení jsou pouze vlastníci lesa,
	- sdružené pozemky mají jednoho odborného lesního hospodáře.

## Žadatel:

člen sdružení bez právní subjektivity (vlastník lesa), který je smlouvou o sdružení k tomuto oprávněn,

sdružení s právní subjektivitou.  $\ddot{\phantom{a}}$ 

### Základní náležitosti žádosti:

- $\mathbf{r}$ formulář žádosti podle vzoru v části 3.
- formulář přílohy k žádosti podle vzoru v části 3.  $\blacksquare$
- smlouva o sdružení vlastníků lesa.  $\overline{a}$

### Termín podání žádosti o příspěvek:

do 31. března 2005.

## D. Příspěvek na ekologické a k přírodě šetrné technologie

### Předmět příspěvku:

- a) vyklizování nebo přibližování dříví lanovkou v lesním porostu,
- b) vyklizování nebo přibližování dříví koněm v lesním porostu.
- c) přibližování dříví sortimentní metodou na odvozní místo bez vlečení dřeva po zemském povrchu stroji s celkovou hmotností do 10 tun,
- d) likvidace klestu štěpkováním nebo drcením před obnovou lesa s rozptýlením hmoty nebo jiným využitím.

### Kritéria příspěvku:

- zařazení lesů do kategorie lesů ochranných <sup>21)</sup> (lesy ochranné),  $\omega_{\rm{max}}$
- zařazení lesů do kategorie lesů zvláštního určení <sup>22)</sup> s výjimkou lesů v uznaných  $\bar{\phantom{a}}$ oborách a v samostatných bažantnicích <sup>23)</sup> (lesy zvláštního určení),
	- zařazení lesů do kategorie lesů hospodářských (lesy hospodářské).

### Sazba příspěvku:

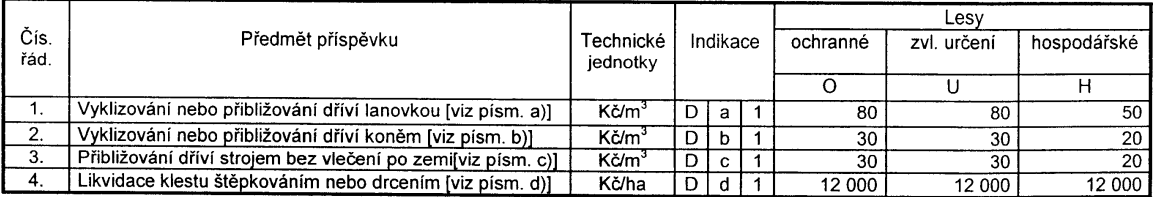

## Způsob výpočtu příspěvku:

výše příspěvku se stanoví součinem sazby a množství skutečně provedených technických jednotek  $(m^3, ha)$ .

## Podmínky přiznání příspěvku:

kvalita provedených prací a jejich soulad s právními předpisy upravujícími hospodaření v lesích jsou potvrzeny odborným lesním hospodářem,

žadatel hospodaří v souladu s právními předpisy upravujícími hospodaření v lesích,

v případě kombinace několika technologií použije žadatel pouze sazbu, která je pro něi výhodnější.

### Žadatel:

vlastník lesa nebo osoba, na kterou se podle zvláštního právního předpisu<sup>17)</sup> vztahují práva a povinnosti vlastníka lesa.

### Základní náležitosti žádosti:

- formulář žádosti podle vzoru v části 3.,
- formulář přílohy k žádosti podle vzoru v části 3.

### Termín podání žádosti o příspěvek:

do 3 měsíců po splnění předmětu příspěvku.

### Přechodná ustanovení:

žádosti podané podle platných předpisů pro rok 2004 po 30. září 2004 v zákonné lhůtě mohou být uhrazeny z prostředků roku 2005.

 $\overline{a}$ žádosti roku 2005 podané podle těchto pravidel po 30. září 2005 v zákonné lhůtě mohou být uhrazeny z prostředků roku 2006.

### E. neobsazeno

### F. neobsazeno

## G. Příspěvek na vybrané činnosti mysliveckého hospodaření

### Předmět příspěvku:

- a) podpora ohrožených druhů zvěře
	- vypuštění nakoupených nebo odchovaných jedinců ohrožených druhů zvěře (tetřeva hlušce, tetřívka obecného, koroptve polní) v lokalitách jejich přirozeného výskytu,
	- pořízení nebo výroba a instalace umělých nor do 1 kusu na 100 ha v lokalitách vypouštění tetřeva hlušce, tetřívka obecného, koroptve polní, v ostatních lokalitách do 2 ks na 500 ha,
- b) oborní chovy zvěře se vzácnými druhy nebo poddruhy (koza bezoárová a bílý jelen),
- c) zakládání zvěřních políček pro spárkatou zvěř, včetně osetí, a údržba a obnova kultury v dalších letech.
- d) použití dravců v ochraně rostlin ochrana zemědělských kultur proti hlodavcům výroba a instalace hnízdních budek, výroba a rozmístění loveckých stanovišť pro dravce (berličky) na zemědělské půdě v maximálním počtu 5 berliček/ha,
- e) medikované premixy pro přidávání do krmiv pro léčbu a prevenci parazitóz u spárkaté zvěře.

#### Výše příspěvku a způsob výpočtu:

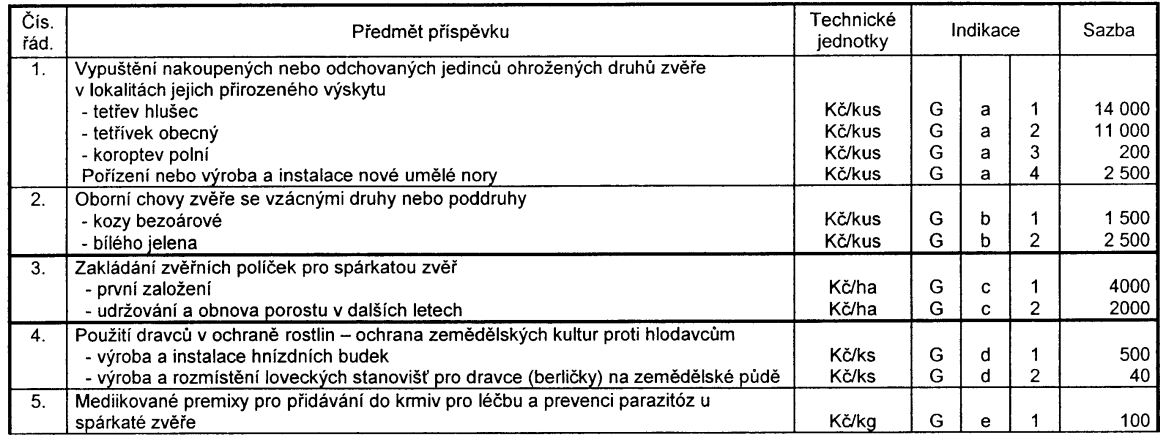

- výše příspěvku se stanoví součinem sazby a počtu technických jednotek; u příspěvku podle písm. b) je rozhodující počet kusů k 31. březnu běžného roku maximálně však do výše normovaného stavu stanoveného orgánem státní správy myslivosti.

### Podmínky přiznání příspěvku:

- hospodárné využití prostředků,

podle písm. a)

- zvěř, na kterou je poskytnut příspěvek, nesmí být předmětem komerční činnosti (např. prodej, poplatkový odstřel),

- chov a vypuštění zvěře musí splňovat podmínky zvláštního právního předpisu,<sup>25)</sup>

- všichni jedinci budou trvale označení značkami a bude o nich vedena evidence stavu,

- vypuštění jedinců do honitby bude provedeno za účasti zástupce podacího místa a o provedeném vypuštění bude vypracován zápis,

- minimální počet jedinců vypouštěných do honitby je 30 ks koroptve polní

- při vypouštění tetřeva hlušce dodržet minimální poměr pohlaví 1:1 a při vypouštění tetřívka obecného dodržet minimální poměr pohlaví 1:4 ve prospěch slepic,

- příspěvek na umělou noru lze poskytnout jednou za 10 let a o instalaci bude zástupcem podacího místa vypracován zápis,

podle písm. b)

 $^{25)}$ § 56 zákona č.114/1992 Sb., ve znění zákona č. 16/1997 Sb.

- žadatel bude hospodařit podle plánu mysliveckého hospodaření na rok 2005.<sup>26)</sup>

- vedení evidence chovných jedinců.

podle písm. c)

- kultura, na kterou je poskytnut příspěvek, nesmí být předmětem zemědělské komerční činnosti a musí sloužit svému účelu.

- pro přiznání příspěvku je rozhodující období, ve kterém začne zvěřní políčko sloužit svému účelu,

minimální výměra zakládaného zvěřního políčka je 0,1 ha, maximální výměra je 1ha.

počet zvěřních políček max. 0,5 ha na 100 ha honitby,

podle písm. e)

- žadatel bude hospodařit podle plánu mysliveckého hospodaření na rok 2005.

- příspěvek může být poskytnut na množství skutečně aplikované, nejvýše odpovídající potřebě medikovaného premixu při dvou aplikacích pro normovaný stav spárkaté zvěře.

### Žadatel:

- uživatel honitby.

#### Základní náležitosti žádosti:

- formulář žádosti podle vzoru v části 3.,

- formulář přílohy k žádosti podle vzoru v části 3.,

podle písm. a)

- koncepce podpory ohroženého druhu,

- zpracovaný plán opatření a způsobu vypouštění na běžný rok,

v případě instalace nových umělých nor, technická dokumentace k výrobě a zabudování umělých nor včetně zakreslení do mapy 1:25 000,

podle písm. b)

- koncepce podpory ohroženého druhu a v souladu s ní schválený plán mysliveckého hospodaření,

podle písm. c)

- písemný souhlas vlastníka nebo nájemce pozemku, pokud uživatel honitby není vlastníkem pozemku,

podle písm. d)

- projekt ochrany konkrétních ploch dravci, včetně zakreslení rozmístnění budek nebo berliček do mapy 1:25 000 se zřetelným označením budek nebo berliček rozmístěných v minulých letech, na které byl poskytnut příspěvek a nově instalovaných, na které je žádán příspěvek,

podle písm. e)

- předložení originálu dokladu o nákupu množství medikovaného premixu, na které je příspěvek žádán podacímu místu; podací místo pořídí fotokopii tohoto dokladu a tuto přiloží

<sup>&</sup>lt;sup>26)</sup> § 36 zákona č. 449/2001 Sb.

k žádosti o příspěvek.

### Termín podání žádosti o příspěvek:

žadatel podává jednu žádost do 31. května 2005.

Termín předložení zápisu u předmětu příspěvku podle písm. a), termín předložení oznámení o provedení prací podle písm. c) a d) a termín pro předložení dokladu o zaplacení podle písm. e):

do 15. listopadu 2005.

### H. Příspěvek na vyhotovení lesních hospodářských plánů v digitální formě

#### Předmět příspěvku:

- zpracování plánu v digitální formě.

#### Kritéria příspěvku:

- rozsah zpracování plánu v digitální formě.

#### Sazba příspěvku:

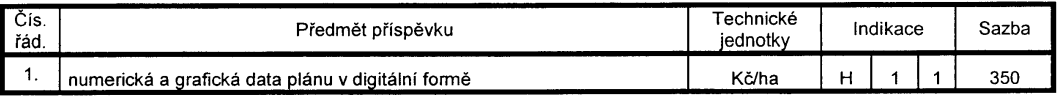

### Způsob výpočtu příspěvku:

- výše příspěvku se stanoví součinem sazby a rozlohy lesa v hektarech, které jsou uvedeny v Průvodním listu k plánu.

### Podmínky přiznání příspěvku:

- platnost stávajícího plánu končí v roce 2004, v případě sloučení několika plánů žadatele končí platnost v roce 2004 alespoň jednoho z nich. Za splnění této podmínky se považuje i případ, kdy povinnost vyhotovení plánu vznikne žadateli v důsledku majetkových změn či změn charakteru nemovitosti,

- doba platnosti nově vyhotovovaného plánu nesmí být kratší než 10 let,

- předání nově vyhotoveného plánu v digitální formě schvalujícímu orgánu státní správy lesů na technickém nosiči dat a souhlas žadatele s využíváním těchto dat pro potřeby orgánů státní správy lesů, včetně jejich uložení do datového skladu organizační složky státu zřízené Ministerstvem zemědělství,

- soulad výstupů s informačním standardem lesního hospodářství v rozsahu povinných položek, který vydává Ministerstvo zemědělství a je uveřejněn ve Věstníku Ministerstva zemědělství.

## Žadatel:

- vlastník lesa nebo osoba, na kterou se podle zvláštního právního předpisu<sup>17)</sup> vztahují práva a povinnosti vlastníka lesa.

## Základní náležitosti žádosti:

- formulář žádosti podle vzoru v části 3.,

- Průvodní list k plánu podle vzoru v části 3.

## Termín podání žádosti o příspěvek:

do 60 dnů od doručení dokladu o schválení plánu vlastníkovi lesa.

## Přechodná ustanovení:

žádosti podané podle těchto pravidel po 30. září 2005 mohou být uhrazeny z prostředků roku 2006.

## I. Příspěvek na ostatní hospodaření v lesích

## Předmět příspěvku:

a) práce související se zachováním a reprodukcí genových zdrojů lesních dřevin.

b) zakládání a provoz semenných sadů (matečnic, klonových archivů),

c) mimořádná opatření při kalamitách způsobených biotickými i abiotickými činiteli (nelze uplatnit na běžnou ochranu a prevenci), ostatní mimořádná opatření.

## Výše příspěvku:

do 80 % skutečně vynaložených přímých nákladů v souladu se schválenou kalkulací.

výši příspěvku v procentech na předmět příspěvku stanoví podací místo na začátku běžného roku,

žadatel, který je plátcem daně z přidané hodnoty, uvádí výši příspěvku bez daně z přidané hodnoty.

## Podmínky přiznání příspěvku:

hospodárné využití prostředků.

## Žadatel:

vlastník lesa nebo osoba, na kterou se podle zvláštního právního předpisu<sup>17)</sup> vztahují práva a povinnosti vlastníka lesa.

## Základní náležitosti žádosti:

- formulář žádosti podle vzoru v části 3.,
- formulář přílohy k žádosti podle vzoru v části 3.,  $\sim$

kalkulace přímých nákladů podle jednotlivých výkonů s uvedením množství technických jednotek,

- u kalamit stanovisko Lesní ochranné služby,  $\overline{a}$
- u žádostí podle písm. b) uznávací list semenného sadu (matečnic, klonových

archivů), u semenných sadů (matečnic, klonových archivů) dosud neuznaných potvrzení pověřené právnické osoby, že je objekt registrován, u nově zakládaných semenných sadů (matečnic, klonových archivů) doložit odborný posudek pověřené právnické osoby.

## Termín podání žádosti o příspěvek:

- t. do 31. května 2005.
- na kalamity do 29. října 2005.

## Termín předložení vyúčtování skutečně vynaložených přímých nákladů s výpočtem výše příspěvku v souladu se schválenou kalkulací:

do 29. listopadu 2005.

## J. neobsazeno

## K. Chov a výcvik národních plemen loveckých psů a loveckých dravců

### Předmět příspěvku:

a) úspěšně vykonaná zkouška psa z výkonu v roce podání žádosti o příspěvek u plemen psů český teriér a český fousek,

b) úspěšný odchov loveckého dravce<sup>27)</sup> vyvedeného z umělého chovu (jestřáb lesní, sokol stěhovavý, raroh velký, orel skalní).

## Sazba příspěvku:

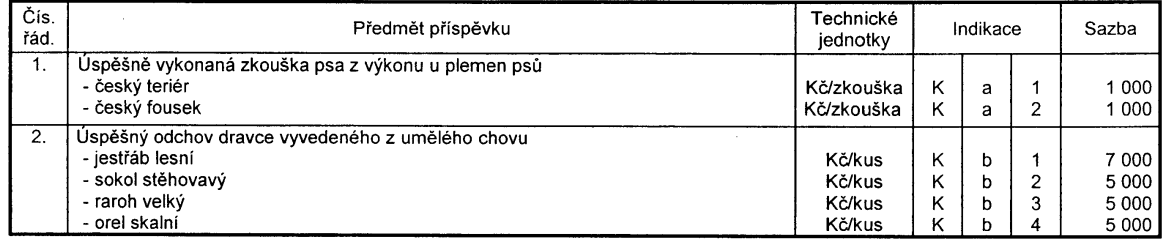

## Způsob výpočtu příspěvku:

výše příspěvku se stanoví součinem sazby a počtu technických jednotek.

## Podmínky přiznání příspěvku:

- lovečtí dravci budou trvale nezaměnitelně označeni,
- příspěvek se poskytuje na plně opeřeného loveckého dravce v dobrém zdravotním stavu a dobré fyzické kondici ve věku od 3 do 7 měsíců.

<sup>&</sup>lt;sup>27)</sup> § 44 zákona č. 449/2001 Sb.

## Žadatel:

majitel loveckého psa nebo majitel umělého chovu loveckého dravce.

## Základní náležitosti žádosti:

formulář žádosti podle vzoru v části 3.,  $\overline{a}$ 

potvrzení o úspěšně vykonaných zkouškách psa z výkonu ju předmětů příspěvků  $\overline{a}$ podle písm. a)],

výjimka ze základních podmínek zvláště chráněných živočichů <sup>25)</sup> [u předmětů  $\overline{a}$ příspěvků podle písm. b)],

- doklad o složení sokolnické zkoušky [u předmětů příspěvků podle písm. b)],  $\Box$
- potvrzení o členství v sokolnické organizaci [u předmětů příspěvků podle písm. b)],  $\Box$

registrační karta pro dravce a sovy, kromě jestřába lesního [u předmětů příspěvků  $\mathbf{r}$ podle pism. b)].

## Termín podání žádosti o příspěvek:

do 29. října 2005.

## 3. Vzory formulářů

### Definice a výpočet ukazatele dluhové služby

#### Dluhová služba

Obsah dluhové služby se definuje takto:

- zaplacené úroky (položka 5141 rozpočtové skladby),
- uhrazené splátky vydaných dluhopisů (položky 8xx2 rozpočtové skladby),
- splátky jistin (položky 8xx4 rozpočtové skladby),
- splátky leasingu (položka 5178 rozpočtové skladby).

#### Dluhová základna

Dluhová základna obsahuje:

- skutečně dosažené daňové příjmy v Tř. 1 a nedaňové příjmy v Tř. 2 za daný kalendářní rok, plus
- dotace souhrnného finančního vztahu (položky 4112 a 4212 rozpočtové skladby) (prostředky finančního vztahu státního rozpočtu k rozpočtům obcí a k rozpočtům krajů podle přílohy zákona o státním rozpočtu na příslušný kalendářní rok).

Dluhová služba se poměřuje ke skutečnému objemu dluhové základny za uplynulý kalendářní rok. Výsledkem poměru bude "ukazatel dluhové služby".

> Vyplní žadatel o finanční příspěvek na hospodaření v lesích - obec nebo kraj - za řídící úřad podle výsledků rozpočtového hospodaření za rok 2004.

IČO:

ukazatele roku 2004 Kč

Číslo Stav Název položky Odkaz na rozpočtovou skladbu řádku k 31.12. 2004  $\mathbf{1}$ daňové příjmy (po konsolidaci) třída 1  $\overline{c}$ třída 2 nedaňové příjmy (po konsolidaci) položka 4112 + 4212 přijaté dotace - finanční vztah 3  $\overline{\mathbf{4}}$ dluhová základna ř. 1 + ř. 2 + ř. 3 5 Úroky položka 5141 6 splátky jistin a dluhopisů položky 8xx2 a 8xx4  $\overline{7}$ splátky leasingu položka 5178 8  $\check{r}$ . 5 +  $\check{r}$ . 6 +  $\check{r}$ . 7 dluhová služba 9 UKAZATEL DLUHOVÉ SLUŽBY ř. 8 děleno ř. 4

Uveďte stručný komentář

Zpracoval: Dne:

tis.

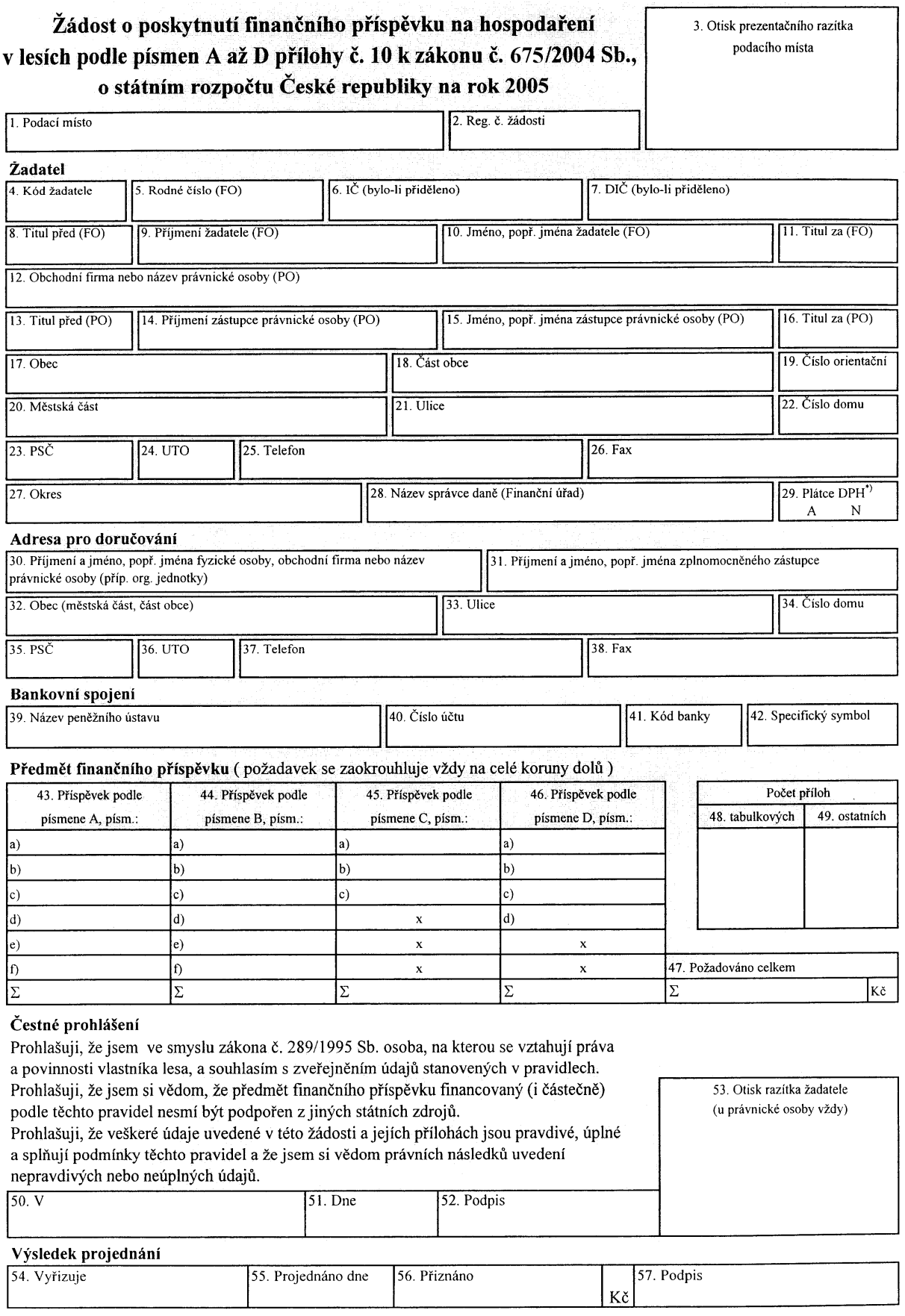

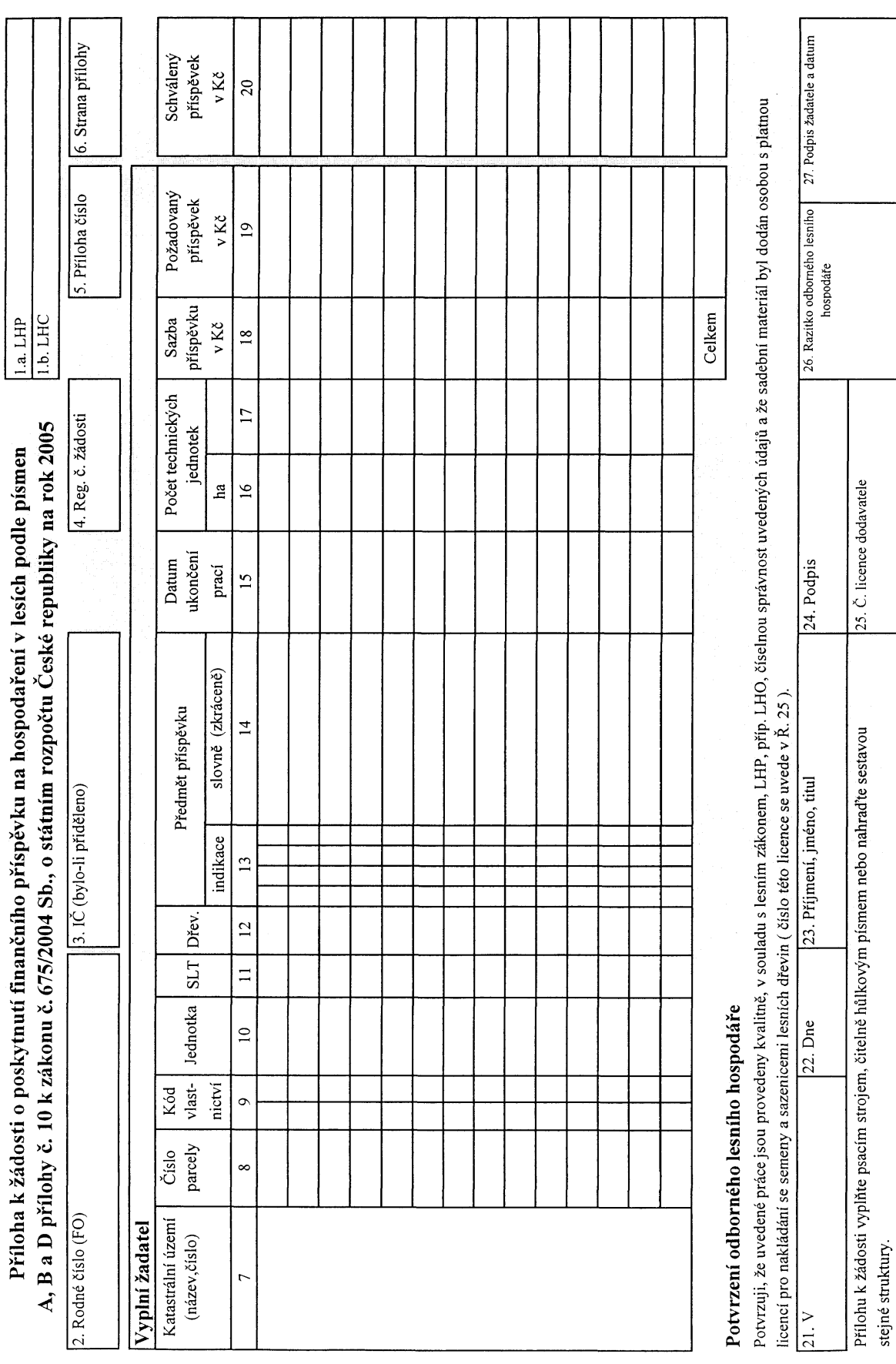

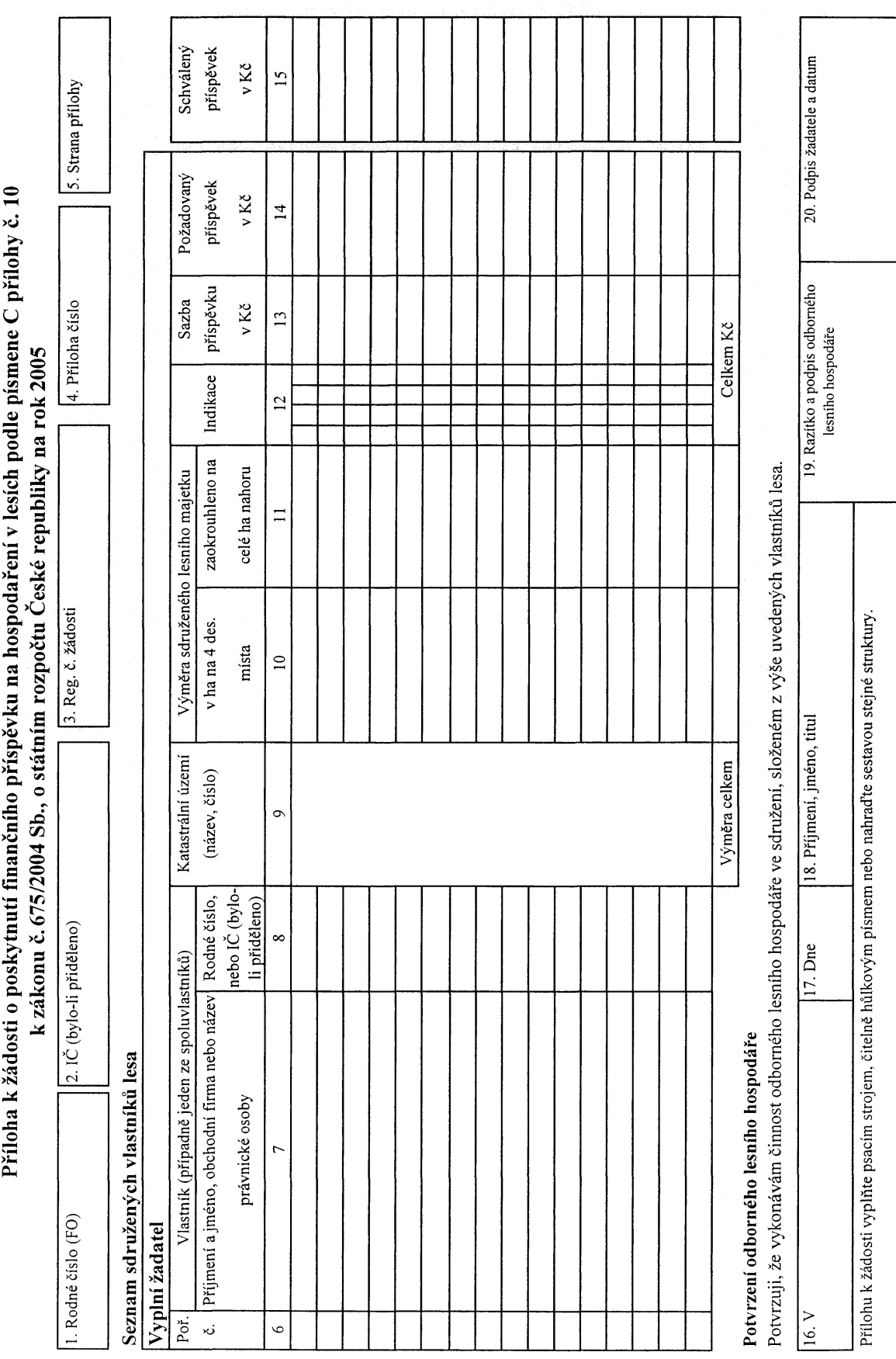

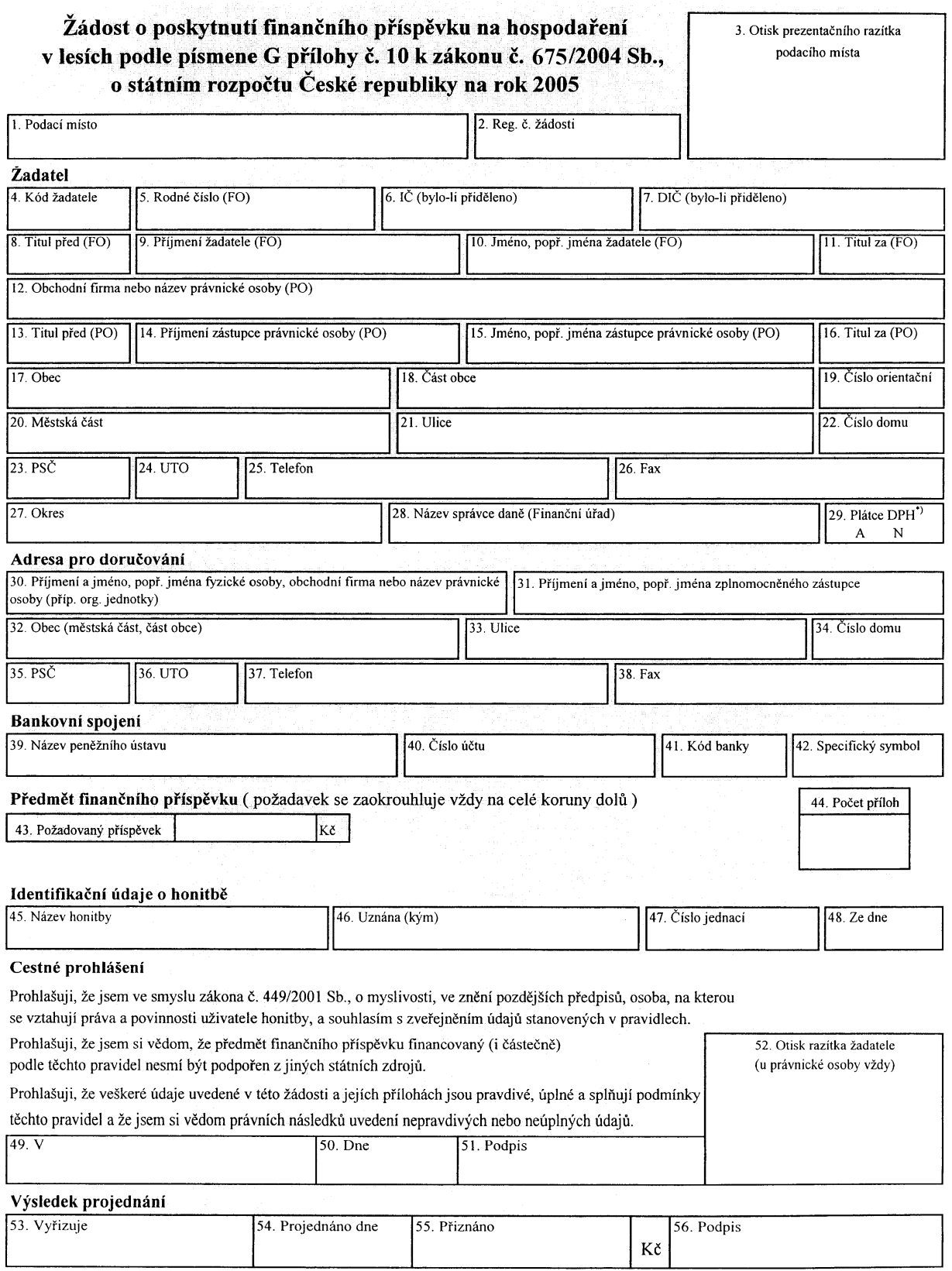

Přiloha k žádosti o poskytnutí finančního příspěvku na hospodaření v lesích podle písmene G přilohy č. 10 k zákonu č. 675/2004 Sb., o státním rozpočtu České republiky na rok 2005

1. Rodné číslo (FO)

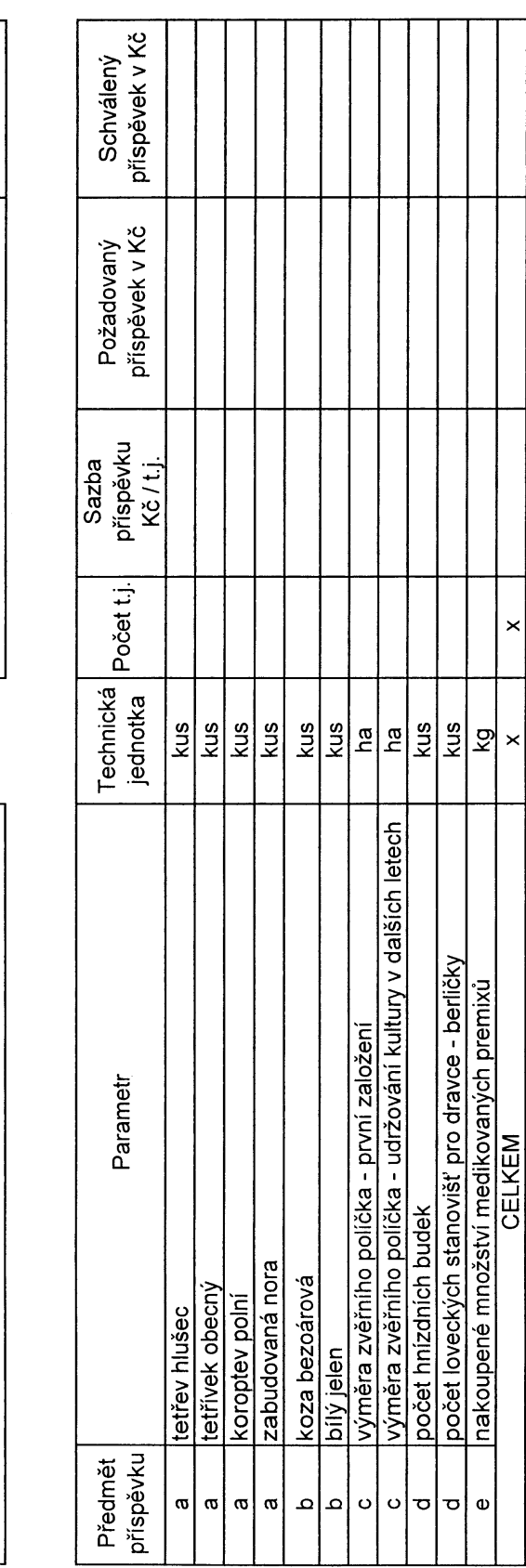

3. Příloha číslo

2. IČ (bylo-li přiděleno)

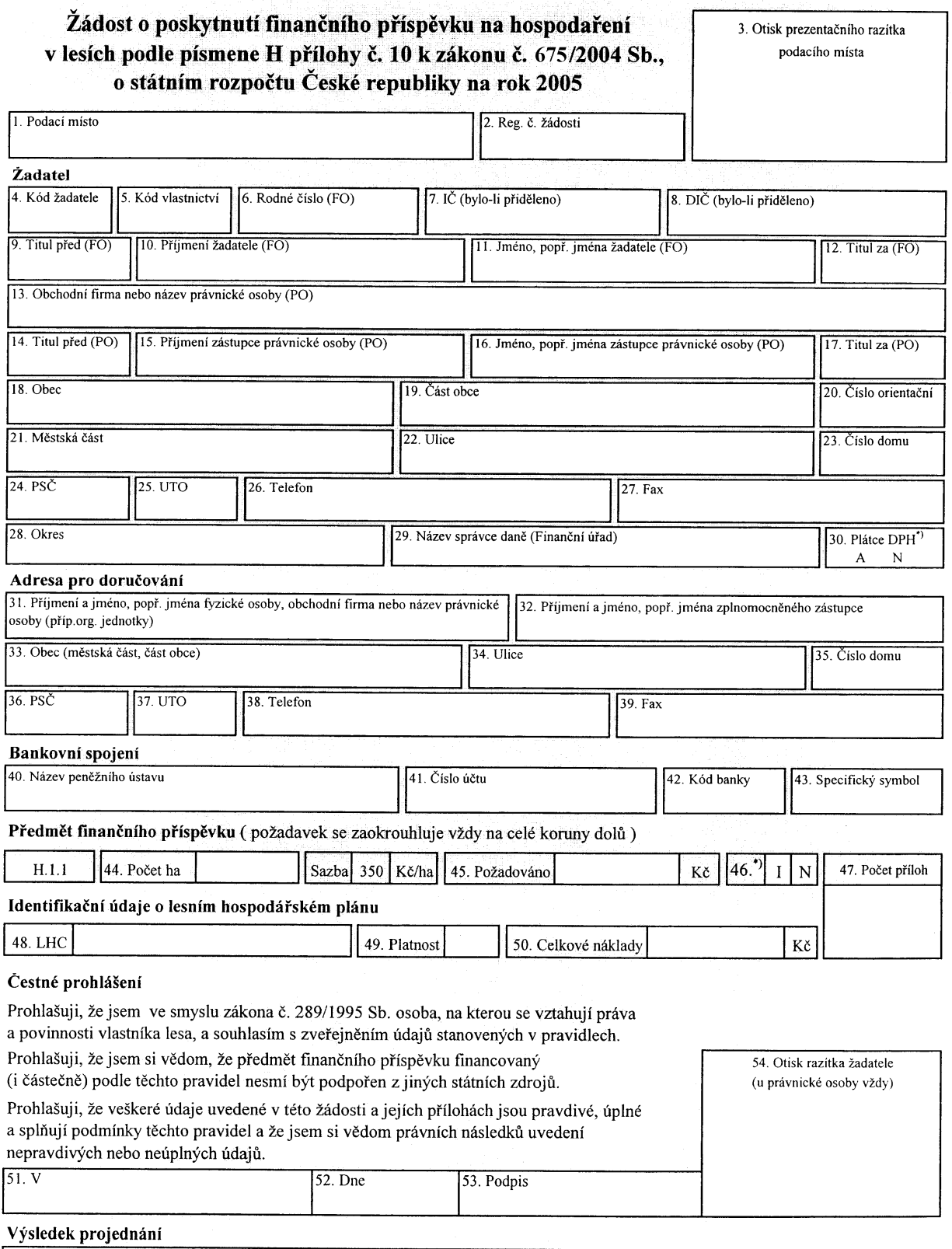

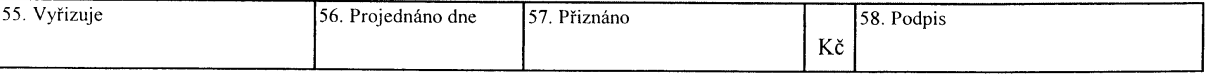

 $\overline{\phantom{a}}$ 

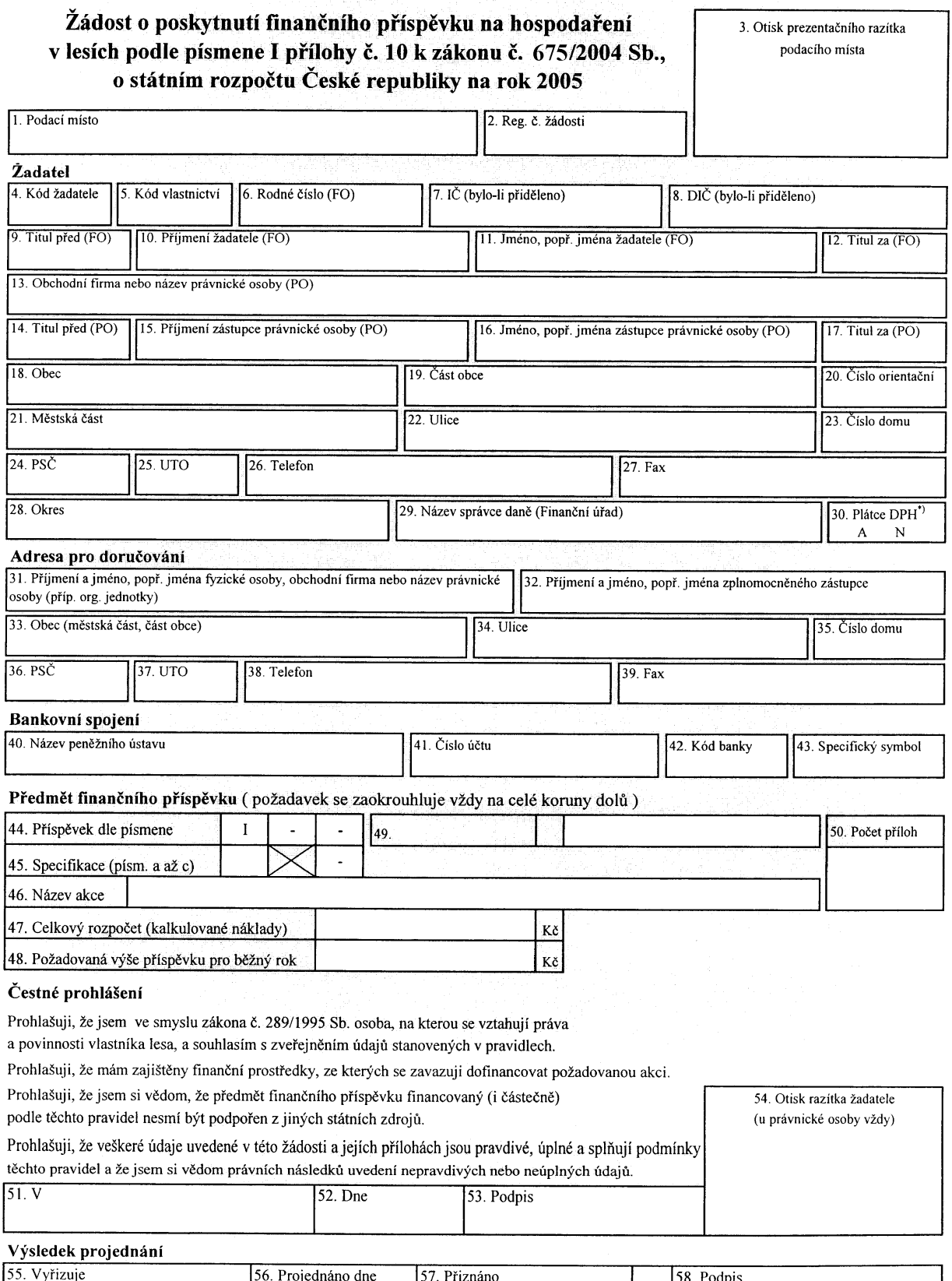

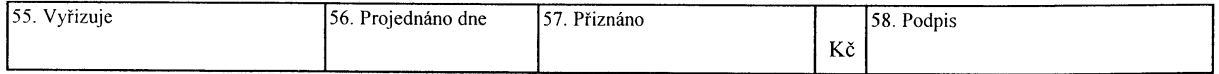

Příloha k žádosti o poskytnutí finančního příspěvku na hospodaření v lesích podle písmene I přílohy č. 10 k zákonu č. 675/2004 Sb., o státním rozpočtu České republiky na rok 2005

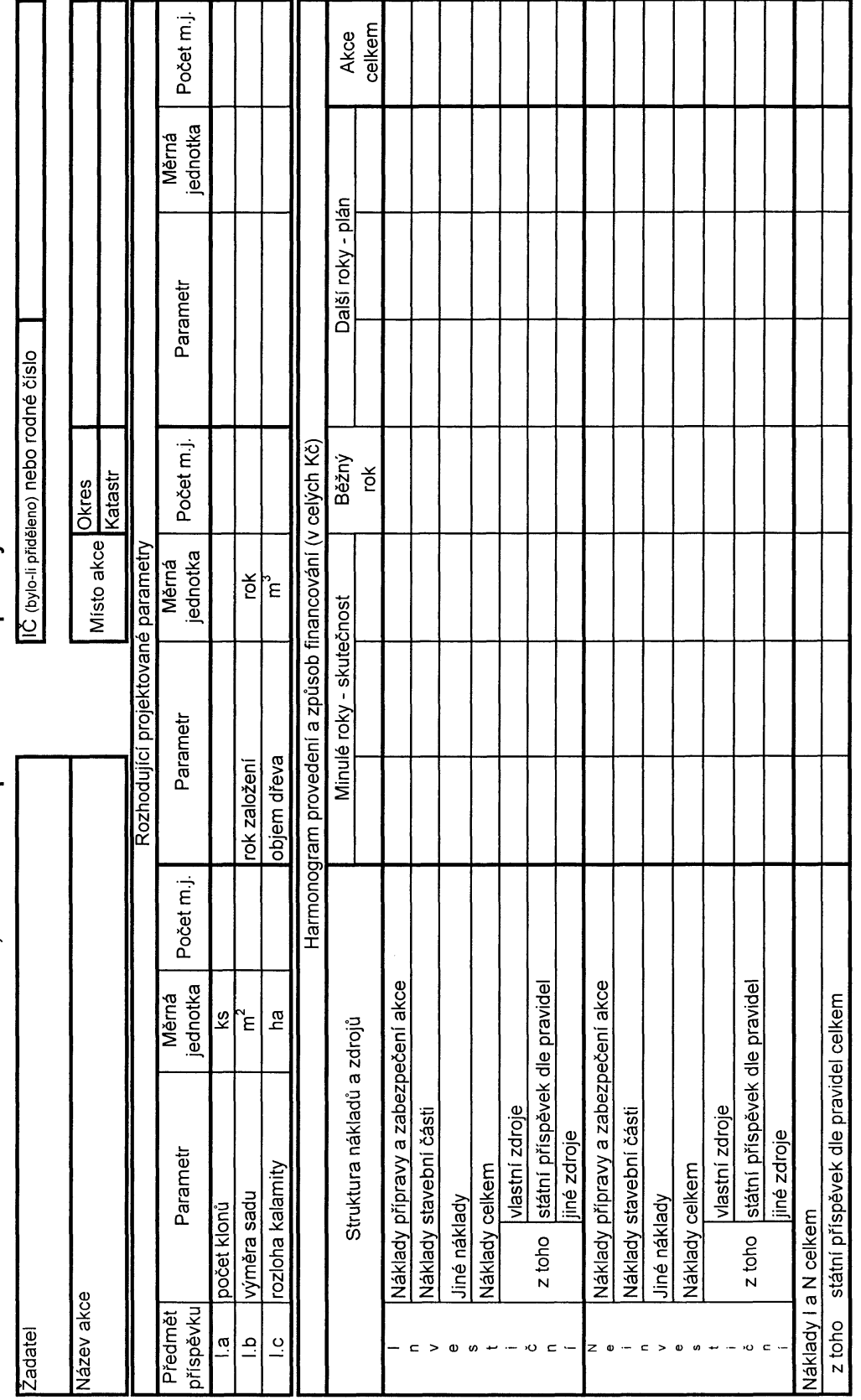

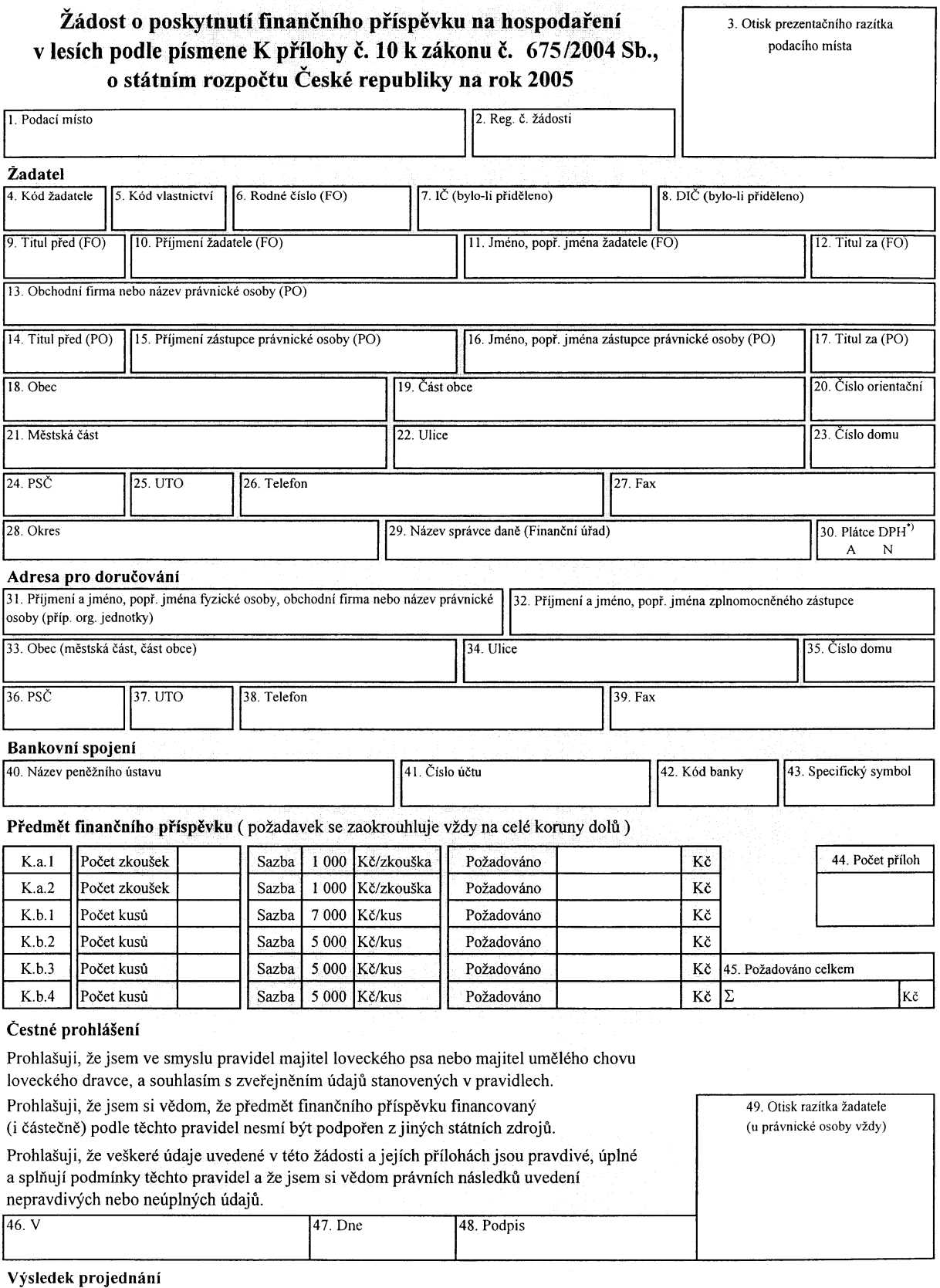

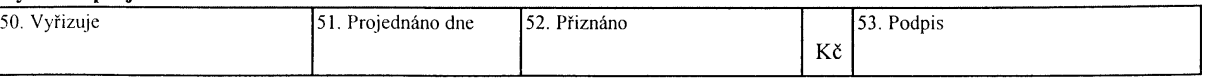

## Průvodní list k lesnímu hospodářskému plánu (LHP)

#### 1. Vlastník lesa

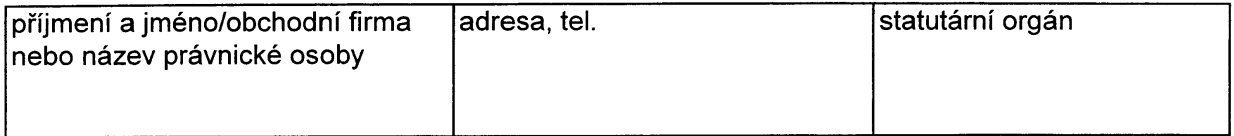

## 2 Zpracovatel LHP

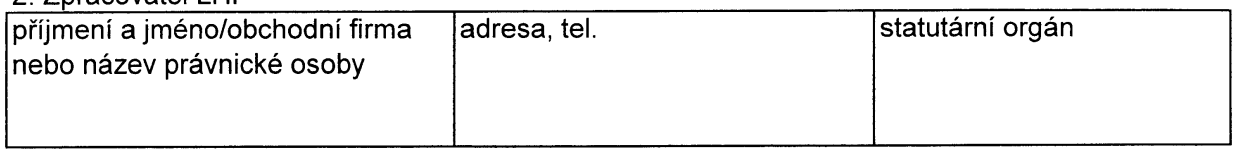

### 3. Schvalovací orgán SSL

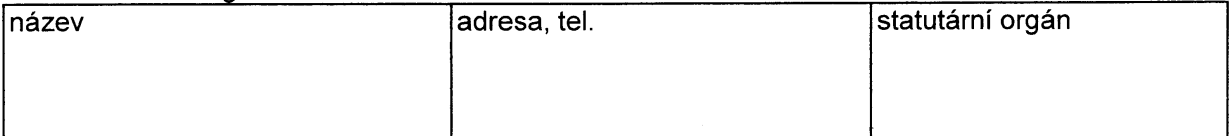

### 4. Identifikační údaje LHC

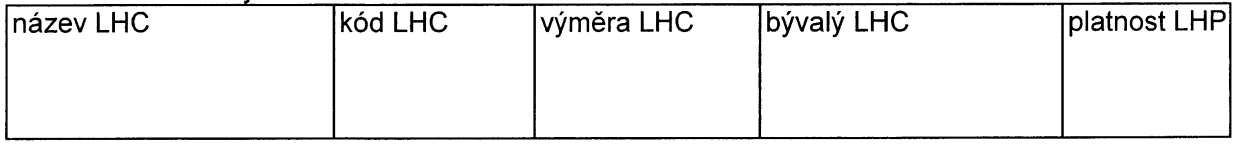

### 5. Předání náležitostí LHP vlastníkem lesa orgánu SSL

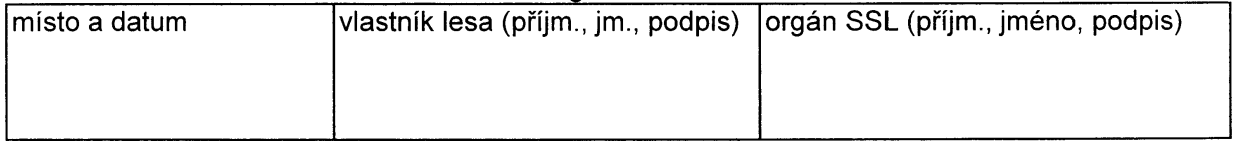

### 6. Schválení LHP orgánem SSL

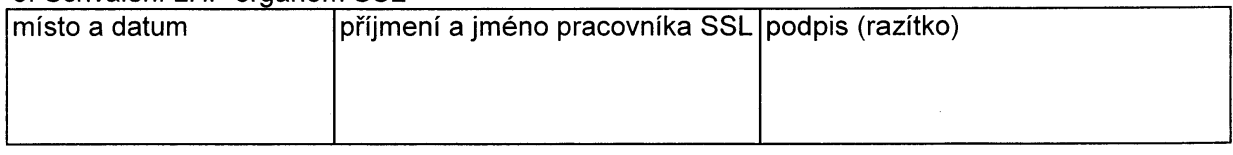

### 7. Potvrzení souladu výstupů s informačním standardem ve formátu XML pro rok 2005

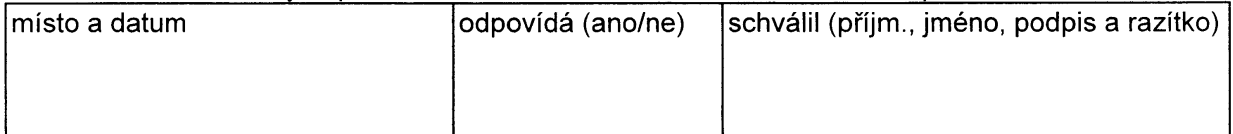

### 8. Předání (odeslání) Průvodního listu LHP vlastníkovi lesa

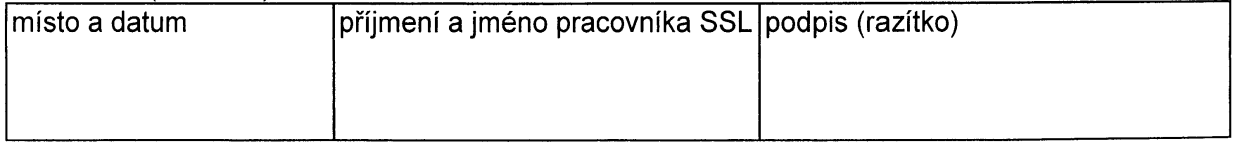